#### *Corso di STATISTICA, INFORMATICA, ELABORAZIONE DELLE INFORMAZIONI*

*Modulo di Sistemi di Elaborazione delle Informazioni* 

#### UNIVERSITÀ DEGLI STUDI DELLA BASILICATA

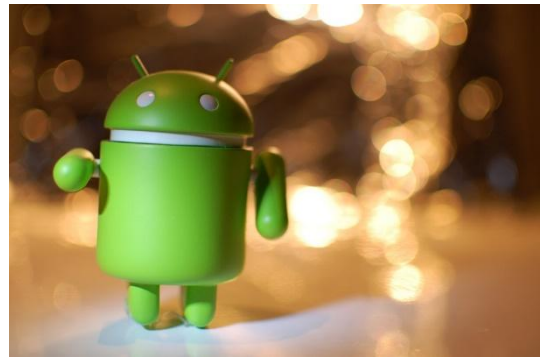

ubuntu®

### Funzioni

#### Docente: Domenico Daniele Bloisi

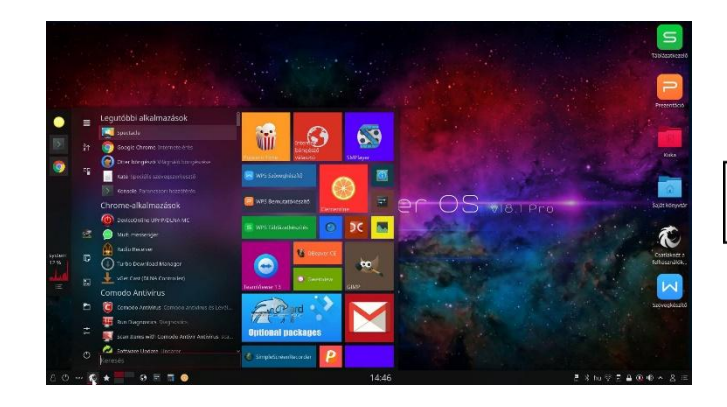

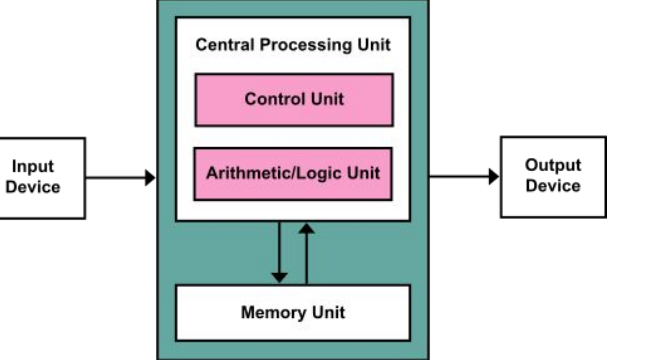

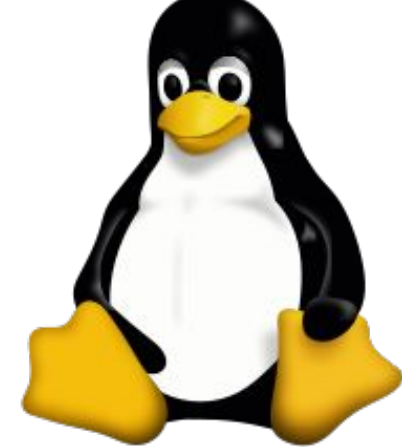

# Domenico Daniele Bloisi

- Professore Associato Dipartimento di Matematica, Informatica sensors Cores A Engine control ed Economia Università degli studi della Basilicata [http://web.unibas.it/bloisi](http://web.unibas.it/bloisi/)
- SPQR Robot Soccer Team Dipartimento di Informatica, Automatica e Gestionale Università degli studi di Roma "La Sapienza" [http://spqr.diag.uniroma1.it](http://spqr.diag.uniroma1.it/)

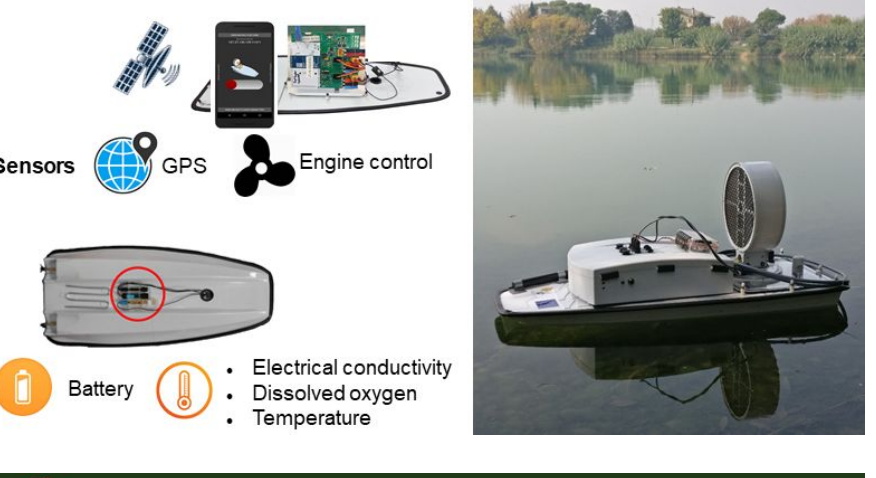

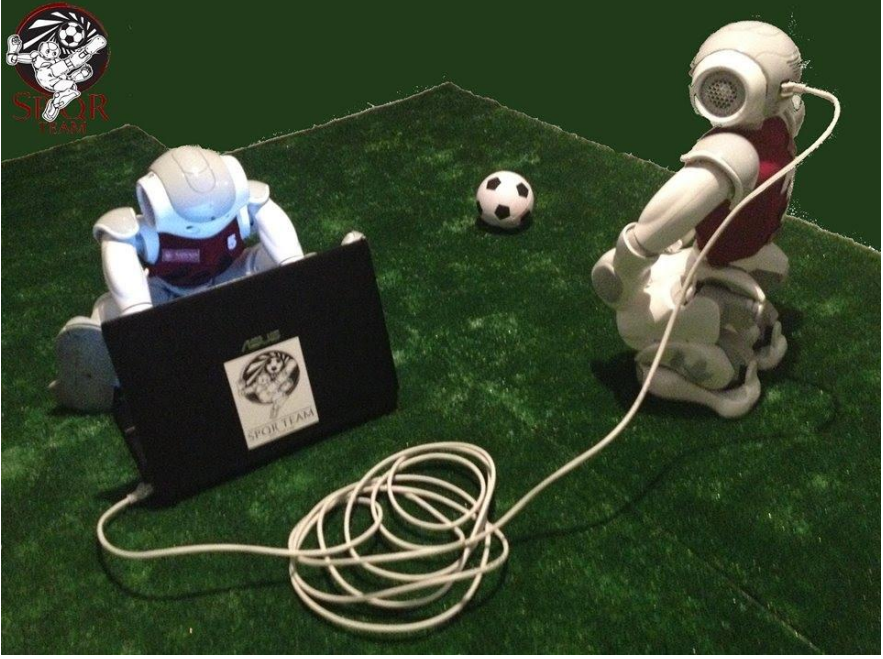

# Interessi di ricerca

- Intelligent surveillance
- Robot vision
- Medical image analysis

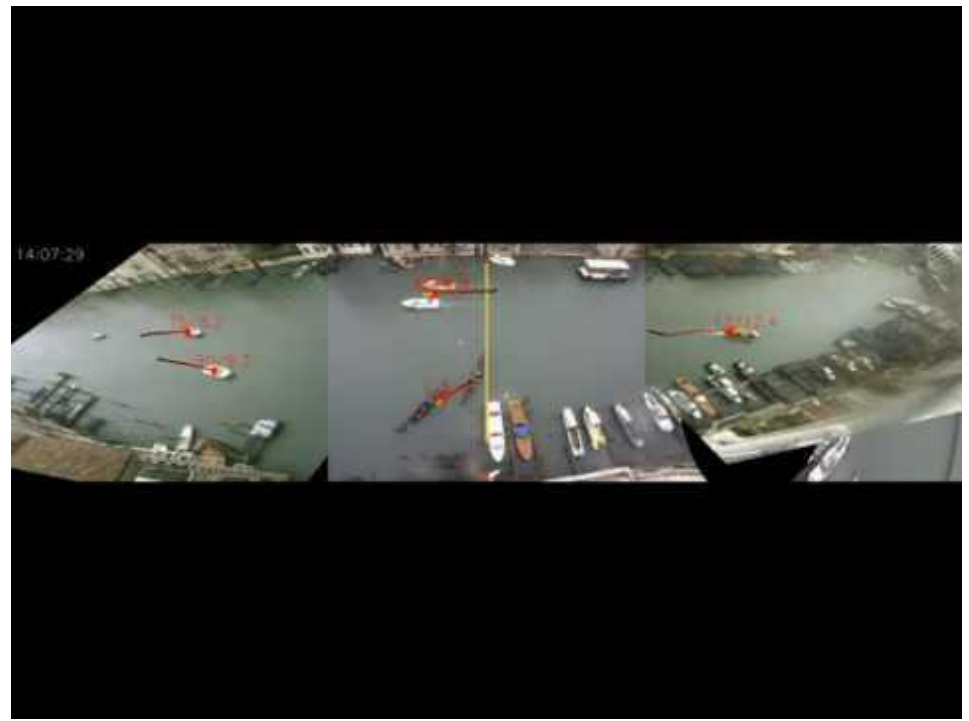

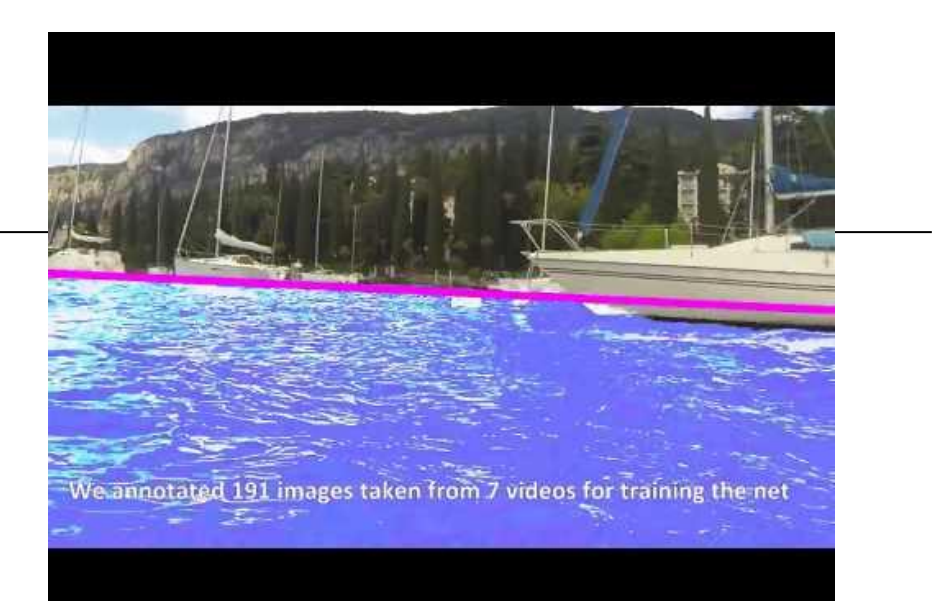

#### <https://youtu.be/2KHNZX7UIWQ>

![](_page_2_Figure_7.jpeg)

[https://youtu.be/9a70Ucgbi\\_U](https://youtu.be/9a70Ucgbi_U)

## UNIBAS Wolves <https://sites.google.com/unibas.it/wolves>

![](_page_3_Picture_1.jpeg)

• UNIBAS WOLVES is the robot soccer team of the University of Basilicata. Established in 2019, it is focussed on developing software for NAO soccer robots participating in RoboCup competitions.

• UNIBAS WOLVES team is twinned with [SPQR Team](http://spqr.diag.uniroma1.it/) at Sapienza University of Rome

![](_page_3_Picture_4.jpeg)

#### <https://youtu.be/ji0OmkaWh20>

## Informazioni sul corso

Il corso di STATISTICA, INFORMATICA, ELABORAZIONE DELLE INFORMAZIONI

- include 3 moduli:
	- SISTEMI DI ELABORAZIONE DELLE INFORMAZIONI (il martedì - docente: Domenico Bloisi)
	- INFORMATICA

(il mercoledì - docente: Enzo Veltri)

- PROBABILITA' E STATISTICA MATEMATICA (il giovedì - docente: Antonella Iuliano)
- Periodo: I semestre ottobre 2022 gennaio 2023

## Informazioni sul modulo

- Home page del modulo: <https://web.unibas.it/bloisi/corsi/sei.html>
- Martedì dalle 11:30 alle 13:30

## Ricevimento Bloisi

- In presenza, durante il periodo delle lezioni: Lunedì dalle 17:00 alle 18:00 presso Edificio 3D, II piano, stanza 15 Si invitano gli studenti a controllare regolarmente la [bacheca degli](http://web.unibas.it/bloisi/corsi/sistemi-operativi.html#avvisi) [avvisi](http://web.unibas.it/bloisi/corsi/sistemi-operativi.html#avvisi) per eventuali variazioni
- Tramite google Meet e al di fuori del periodo delle lezioni: da concordare con il docente tramite email

Per prenotare un appuntamento inviare una email a [domenico.bloisi@unibas.it](mailto:domenico.bloisi@univr.it)

![](_page_6_Picture_4.jpeg)

## Recap

### Esercizio 9

Si scriva un codice che riceva come input da tastiera due interi a e b e disegni sullo schermo un rettangolo di dimensioni a x b usando il carattere ' \* ', così come mostrato

negli esempi

![](_page_8_Figure_3.jpeg)

![](_page_8_Figure_4.jpeg)

### Ciclo for

```
a = int(input("Lato a: ")) # colonne")b = int(input("Lato b:"))#righe
    color = arighte = bfor r in range(righe):
       print(" * ")Lato a: 5
\GammaLato b: 7
    *
    宋
    \divideontimes\ast*\ast\ast
```
### Cicli for annidati

![](_page_10_Picture_4.jpeg)

### Cicli for annidati

for r in range(righe):  $\Box$ for c in range(colonne):  $print("$  ",  $end="$ ")

 $\mathbb{D}$  $*$ \* \*  $\ast$ 

### Cicli for annidati

![](_page_12_Picture_4.jpeg)

### Possibile soluzione Esercizio 9

```
for r in range(righe):
Œ
       if r == 0 or r == (right - 1):
        for c in range(colonne):
           print(" ", end="")
       else:
        for c in range(colonne):
           if c > 0 and c < (colonne - 1):
            print(" ",end="")
           else:
            print("* ",end="")
       print("n")* * *
\Gamma*\ast\ast\ast**\ast\ast\ast\ast* * * * *
```
### **Starting out with Python**

#### Fifth Edition

![](_page_14_Picture_2.jpeg)

#### Chapter 5

#### **Functions**

![](_page_14_Picture_5.jpeg)

Copyright © 2021, 2018, 2015 Pearson Education, Inc. All Rights Reserved

#### **Topics** (1 of 2)

- Introduction to Functions
- Defining and Calling a Void Function
- Designing a Program to Use Functions
- Local Variables
- Passing Arguments to Functions
- Global Variables and Global Constants
- Turtle Graphics: Modularizing Code with Functions

![](_page_15_Picture_8.jpeg)

#### **Topics** (2 of 2)

- Introduction to Value-Returning Functions: Generating Random Numbers
- Writing Your Own Value-Returning Functions
- The math Module
- Storing Functions in Modules

![](_page_16_Picture_5.jpeg)

### Esercizio 10

Si scriva una funzione riceva come input due interi  $a \ne b$  e disegni sullo schermo un rettangolo di dimensioni a x b usando il carattere ' \* ', così come mostrato negli esempi

![](_page_17_Figure_2.jpeg)

![](_page_17_Figure_3.jpeg)

### Soluzione Esercizio 10

![](_page_18_Picture_6.jpeg)

#### **Introduction to Functions** (1 of 2)

- Function: group of statements within a program that perform as specific task
	- Usually one task of a large program
		- **EXECT** Functions can be executed in order to perform overall program task
	- Known as *divide and conquer* approach
- Modularized program: program wherein each task within the program is in its own function

![](_page_19_Picture_6.jpeg)

#### **Introduction to Functions** (2 of 2)

![](_page_20_Figure_1.jpeg)

**Figure 5-1** Using functions to divide and conquer a large task

Pearson

Copyright © 2021, 2018, 2015 Pearson Education, Inc. All Rights Reserved 5 - 21

### **Benefits of Modularizing a Program with Functions**

- The benefits of using functions include:
	- Simpler code
	- Code reuse
		- write the code once and call it multiple times
	- Better testing and debugging
		- Can test and debug each function individually
	- Faster development
	- Easier facilitation of teamwork
		- Different team members can write different functions

![](_page_21_Picture_10.jpeg)

# Definizione di nuove funzioni

La definizione di una nuova funzione è composta dai seguenti elementi:

- il nome della funzione
- il numero dei suoi argomenti
- la sequenza di istruzioni, detta corpo della funzione, che dovranno essere eseguite quando la funzione sarà chiamata

La definizione di una nuova funzione avviene attraverso l'uso della keyword def

def

Sintassi: def nome funzione (par1, ..., parn): corpo\_della\_funzione

- nome funzione è un nome simbolico scelto dal programmatore, con gli stessi vincoli a cui sono soggetti i nomi delle variabili
- par1, ..., parn sono nomi (scelti dal programmatore) di variabili, dette parametri della funzione, alle quali l'interprete assegnerà i valori degli argomenti che verranno indicati nella chiamata della funzione
- corpo della funzione è una sequenza di una o più istruzioni qualsiasi, ciascuna scritta in una riga distinta, con un rientro di almeno un carattere, identico per tutte le istruzioni

La prima riga della definizione (contenente i nomi della funzione e dei parametri) è detta intestazione della funzione.

### **Void Functions and Value-Returning Functions**

- A void function:
	- Simply executes the statements it contains and then terminates.
- A value-returning function:
	- Executes the statements it contains, and then it returns a value back to the statement that called it.
		- **The input, int, and**  $f$ **loat functions are examples of value-returning** functions.

![](_page_24_Picture_6.jpeg)

### return

Per concludere l'esecuzione di una funzione e indicare il valore che la funzione dovrà restituire come risultato della sua chiamata si usa l'istruzione return.

Sintassi:

```
return espressione
```
dove espressione è un'espressione Python qualsiasi.

L'istruzione return può essere usata solo solo all'interno di una funzione.

Se una funzione non deve restituire alcun valore:

- l'istruzione return può essere usata, senza l'indicazione di alcuna espressione, per concludere l'esecuzione della funzione
- se non si usa l'istruzione return, l'esecuzione della funzione terminerà dopo l'esecuzione dell'ultima istruzione del corpo

### Definizione e chiamata di una funzione

L'esecuzione dell'istruzione def non comporta l'esecuzione delle istruzioni della funzione: tali istruzioni verranno eseguite solo attraverso una chiamata della funzione.

L'istruzione def dovrà essere eseguita una sola volta, prima di qualsiasi chiamata della funzione. In caso contrario, il nome della funzione non sarà riconosciuto dall'inteprete e la chiamata produrrà un messaggio di errore.

### Esecuzione della chiamata di funzione

L'interprete esegue la chiamata di una funzione nel modo seguente:

- 1. copia il valore di ciascun argomento nel parametro corrispondente (quindi tali variabili possiedono già un valore nel momento in cui inizia l'esecuzione della funzione)
- 2. esegue le istruzioni del corpo della funzione, fino all'istruzione return oppure fino all'ultima istruzione del corpo
- 3. se l'eventuale istruzione return è seguita da un'espressione, restituisce il valore di tale espressione come risultato della chiamata

### **Defining and Calling a Function** (1 of 5)

- Functions are given names
	- Function naming rules:
		- **Cannot use keywords as a function name**
		- Cannot contain spaces
		- **Eirst character must be a letter or underscore**
		- **All other characters must be a letter, number or underscore**
		- Uppercase and lowercase characters are distinct

![](_page_28_Picture_8.jpeg)

### **Defining and Calling a Function** (2 of 5)

- Function name should be descriptive of the task carried out by the function
	- Often includes a verb
- **Function definition: specifies what function does**

```
 def function_name():
```
- statement
- statement

![](_page_29_Picture_7.jpeg)

### **Defining and Calling a Function (2 of 5)**

![](_page_30_Picture_1.jpeg)

#### def stampa\_di\_prova(): print("asdfghjkl") print(1234567)

![](_page_30_Picture_3.jpeg)

### **Defining and Calling a Function** (3 of 5)

- Function header: first line of function
	- $-$  Includes keyword  $\det$  and function name, followed by parentheses and colon
- Block: set of statements that belong together as a group
	- Example: the statements included in a function

![](_page_31_Picture_5.jpeg)

### **Defining and Calling a Function (3 of 5)**

![](_page_32_Picture_1.jpeg)

![](_page_32_Picture_2.jpeg)

### **Defining and Calling a Function (4 of 5)**

- Call a function to execute it
	- When a function is called:
		- **.** Interpreter jumps to the function and executes statements in the block
		- **.** Interpreter jumps back to part of program that called the function
			- Known as function return

![](_page_33_Picture_6.jpeg)

### **Defining and Calling a Function (4 of 5)**

![](_page_34_Figure_1.jpeg)

![](_page_34_Picture_2.jpeg)

### **Defining and Calling a Function** (5 of 5)

- main function: called when the program starts
	- Calls other functions when they are needed
	- Defines the *mainline logic* of the program

![](_page_35_Picture_4.jpeg)

### **Defining and Calling a Function (5 of 5)**

![](_page_36_Picture_1.jpeg)

```
def main():print("punto di ingresso del programma")
 stampa di prova()
 print("arrivederci")
```

```
def stampa di prova():
 print("asdfghjkl")
 print(1234567)
```

```
main()
```
punto di ingresso del programma asdfghjkl 1234567 arrivederci

![](_page_36_Picture_6.jpeg)

#### **Indentation in Python**

- Each block must be indented
	- Lines in block must begin with the same number of spaces
		- Use tabs or spaces to indent lines in a block, but not both as this can confuse the Python interpreter
		- **.** IDLE automatically indents the lines in a block
	- Blank lines that appear in a block are ignored

![](_page_37_Picture_6.jpeg)

# Definizione di funzioni: esempio

Si supponga di voler definire una funzione che restituisca il più grande tra due numeri ricevuti come argomenti.

Scegliendo massimo come nome della funzione, e a e b come nomi dei suoi parametri, la funzione può essere definita come segue:

```
def massimo(a, b):
    if a > b:
          return a
     else:
          return b
```
### Esecuzione di funzione

![](_page_39_Figure_1.jpeg)

#### *Corso di STATISTICA, INFORMATICA, ELABORAZIONE DELLE INFORMAZIONI*

*Modulo di Sistemi di Elaborazione delle Informazioni* 

#### UNIVERSITÀ DEGLI STUDI DELLA BASILICATA

![](_page_40_Picture_4.jpeg)

ubuntu®

### Funzioni

#### Docente: Domenico Daniele Bloisi

![](_page_40_Figure_8.jpeg)

![](_page_40_Figure_9.jpeg)

![](_page_40_Picture_10.jpeg)